## Je me connecte pour la première fois à mon **E**space **N**umérique de **T**ravail

Il est Indispensable de connaître par cœur son identifiant et son mot de passe. Ils vous seront utiles tous les jours !

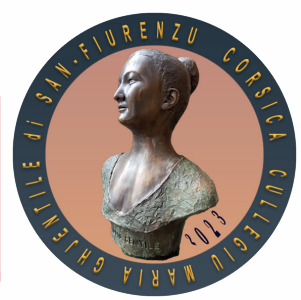

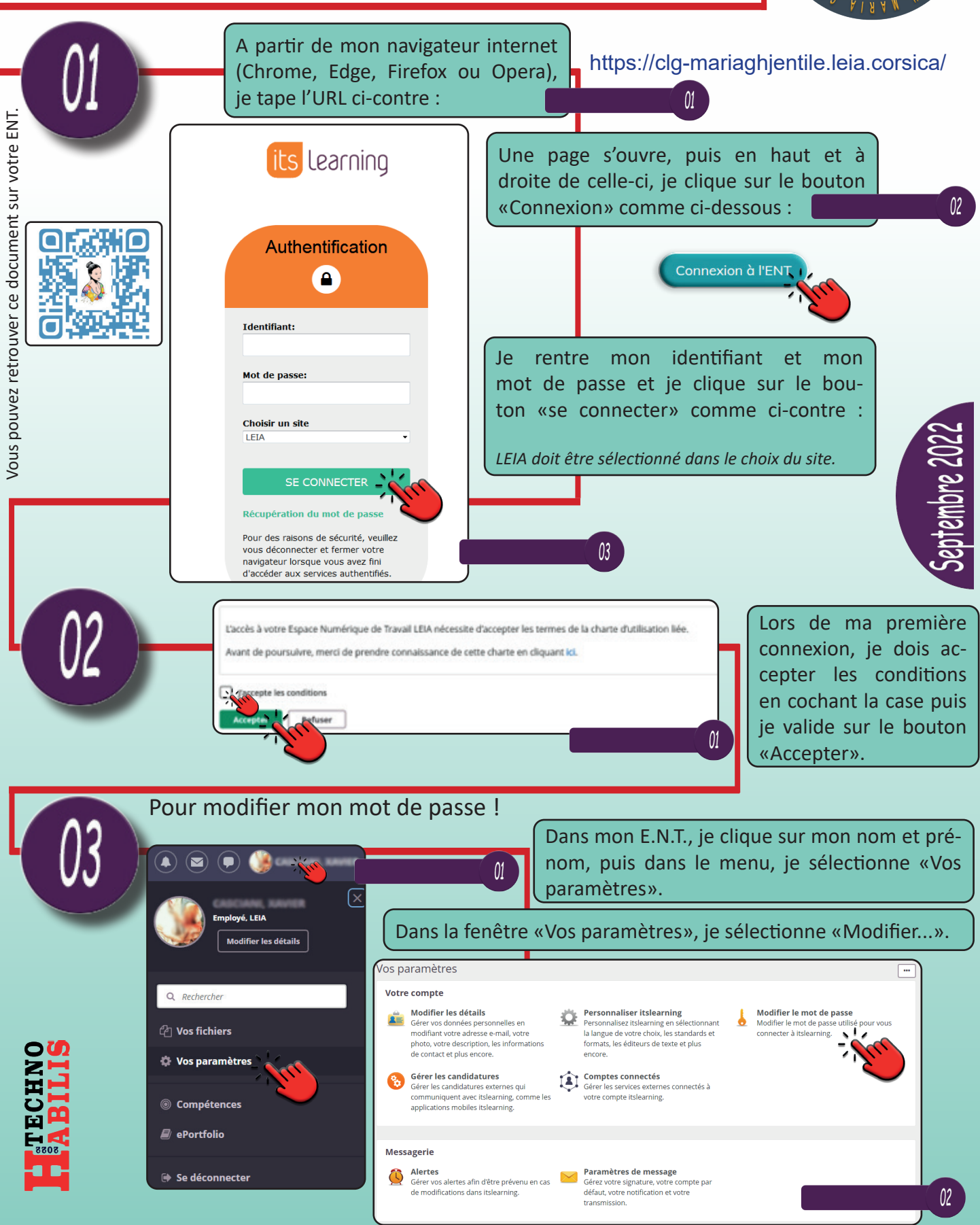

Le mot de passe doit contenir au moins 8 caractères, avec au moins <mark>u</mark>ne majuscule de [A à Z], des minuscules de [a à z], et au moins un chiffre de [0 à 9] sans y ajouter votre nom et/ou prénom.